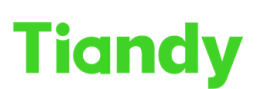

Tiandy Technologies Co., Ltd.<br>No.8 Haitai Huake Rd2(Huayuan), Binhai Hi-Tech Zone, Tianjin 300384, China Tel: +86-22-58596037 Fax: +86-22-58596177 en.tiandy.com

# **How to calculate the space required for video recording**

**Description:** you will know how to calculate the space required for video recording, which is very helpful when you choose the HDD

**Note**: It is just showing how many space the video recording need, in practical use, it is better to choose a bigger HDD, in case it can't meet the requirement because of the space loss of HDD

**Prerequisites**: Search config tool

**Section 1 Calculate the recording duration based on the hard disk size** Step 1 Open Sech-Config Tool, select Tool >Storage capacity Tool

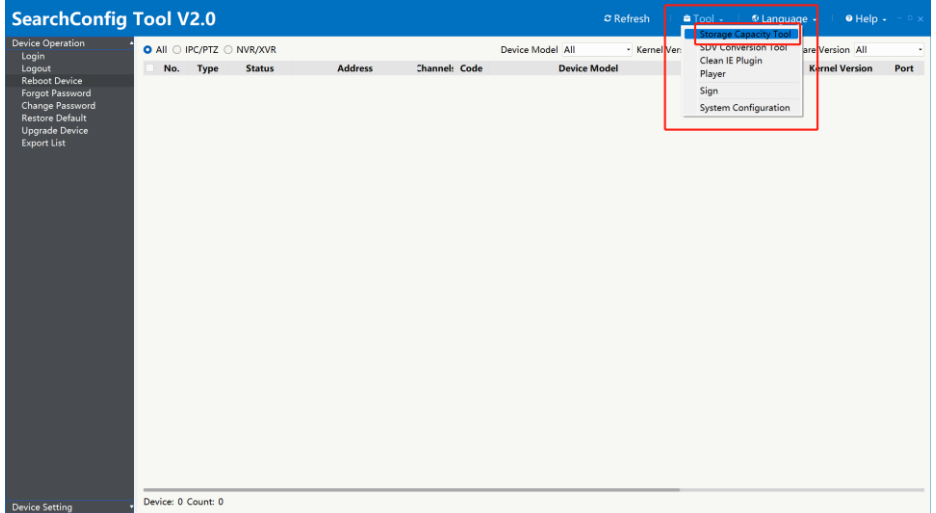

Sept2 Add the camera, input number of camera; Resolution of camera; codec and Bitrates Note: Recommend Bitrates is suggestive value

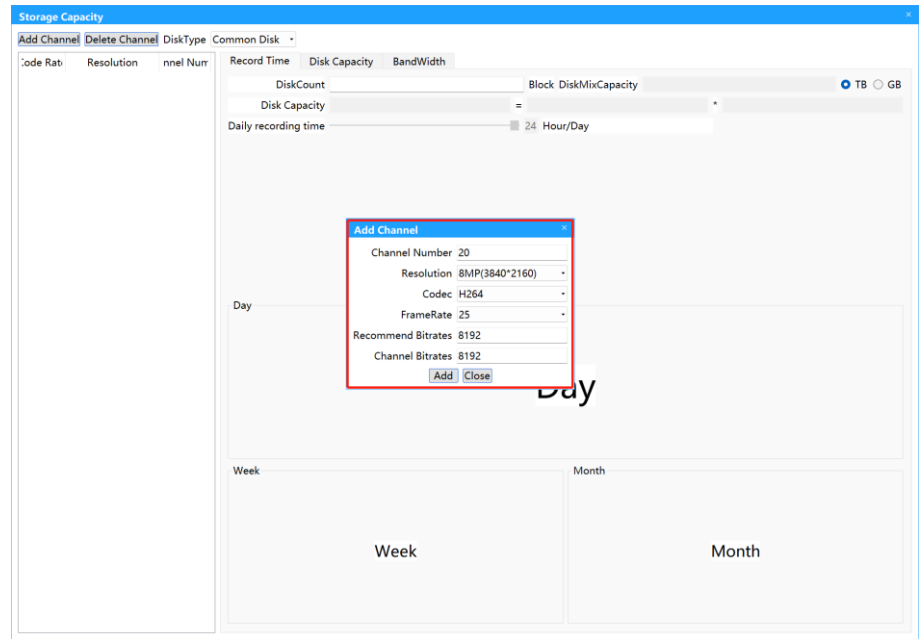

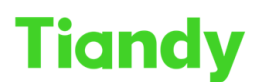

. ITATILY TECTITIONUSIES OO., L.U.<br>No.8 Haitai Huake Rd2(Huayuan), Binhai Hi-Tech Zone, Tianjin 300384, China Tel: +86-22-58596037 Fax: +86-22-58596177 en.tiandy.com

Step3 input the number of disk and daily recording time, then tool will show you the result

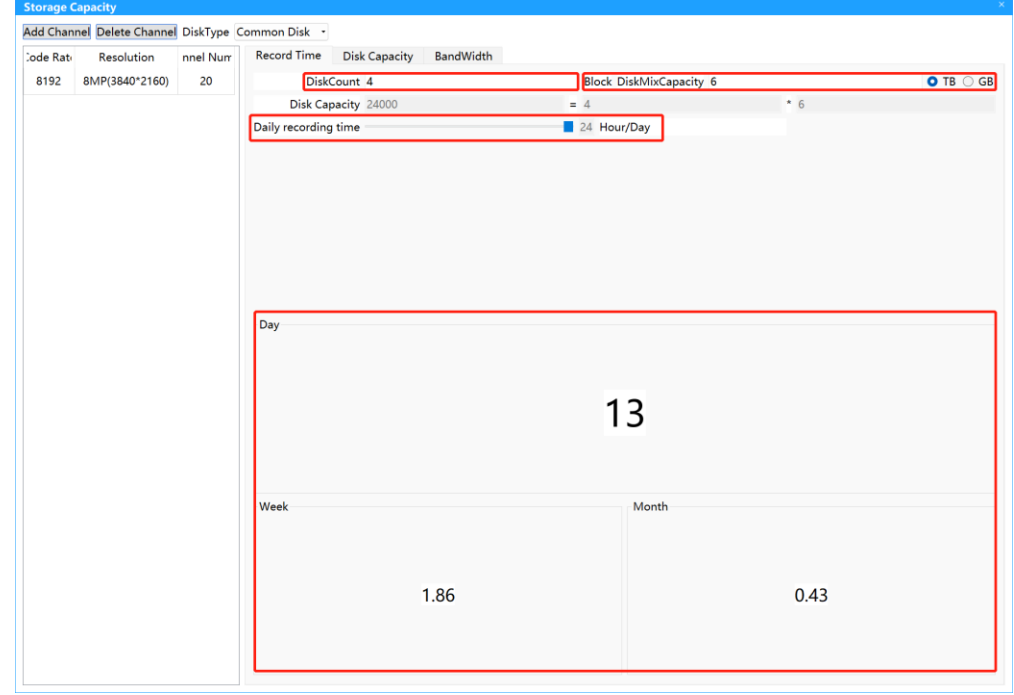

### **Section 2 Based on the recording time calculate the space of storage**

Step1 select Disk Capacity and input Disk Count as 1, input Record time then the space will show as follow

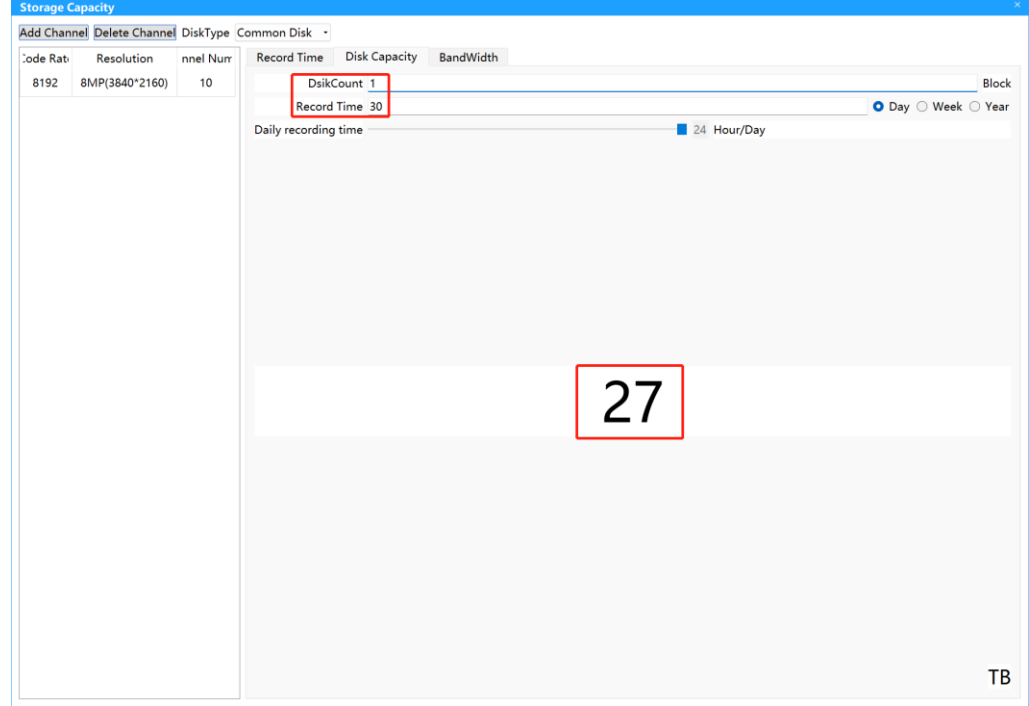

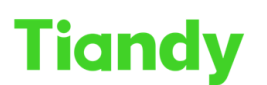

## **Section 3 Calculate the bandwidth**

Step 1 select Bandwidth add all the camera you have, then the whole bandwidth will show as follow

Note: what we show at here is just record bandwidth for HDD, not network bandwidth

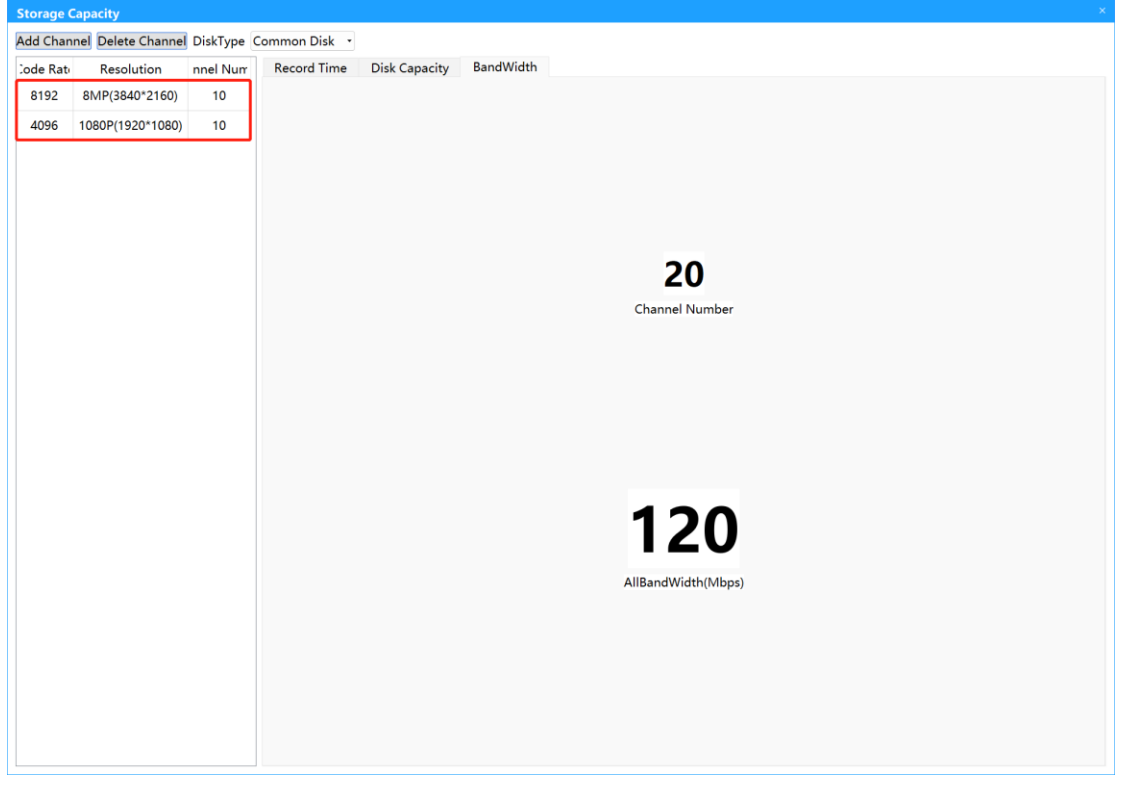

#### **Section 4 Calculate the space when use raid**

Step 1 select Disk type and choose the type you use ,then input the number and size of disk

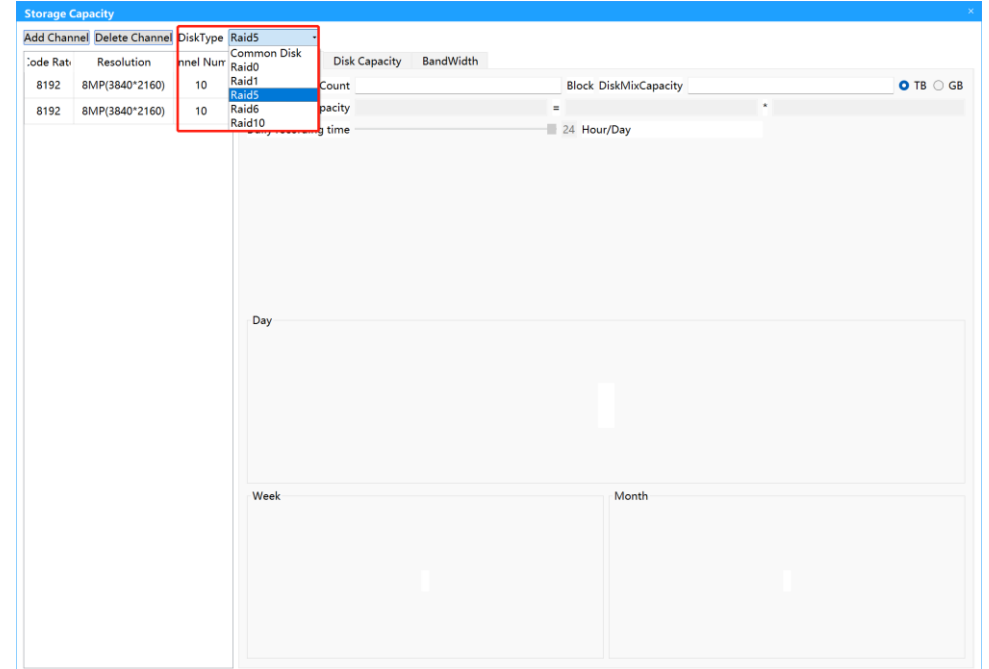

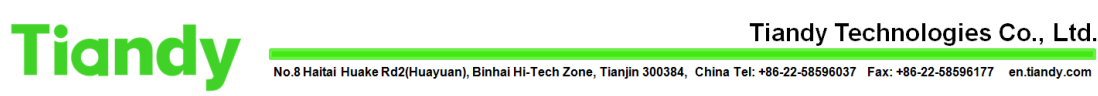

### Tiandy Technologies Co., Ltd.

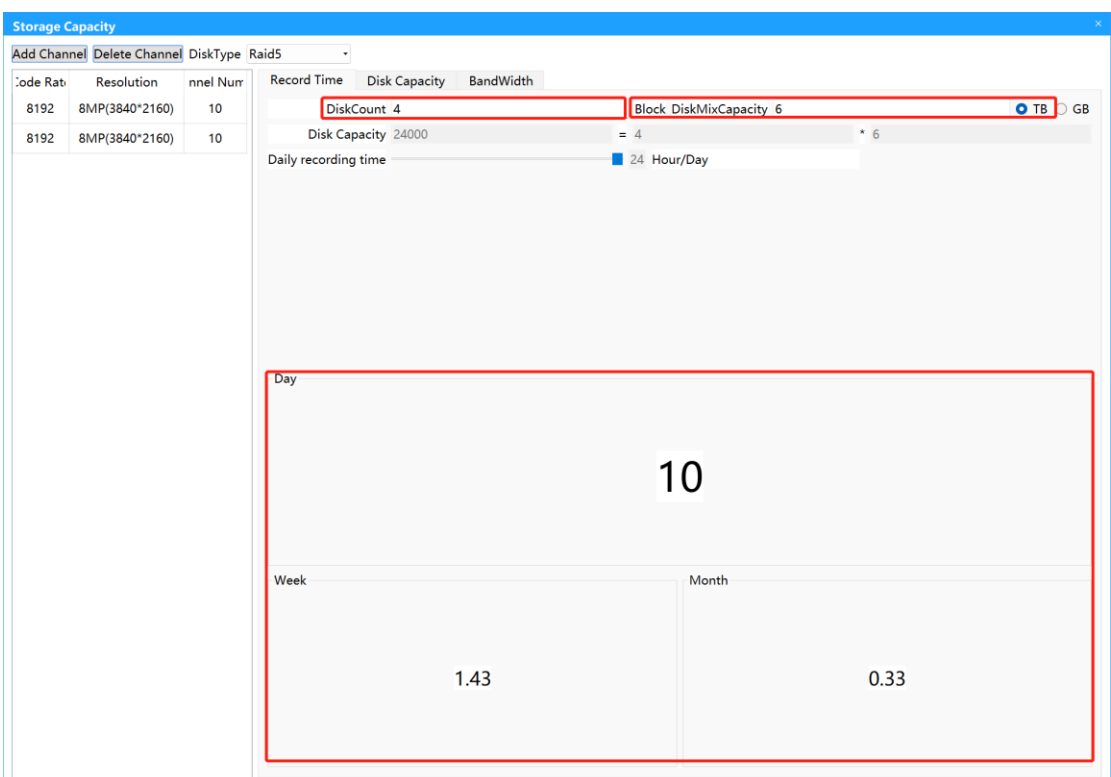